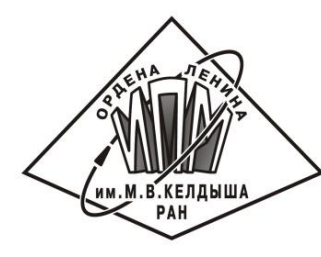

**МЕЖДУНАРОДНАЯ НАУЧНАЯ КОНФЕРЕНЦИЯ**

**ПАРАЛЛЕЛЬНЫЕ ВЫЧИСЛИТЕЛЬНЫЕ ТЕХНОЛОГИИ2017**

Автоматизированное распараллеливание задачи моделирования распространения упругих волн в средах со сложной 3D геометрией поверхности на кластеры разной архитектуры

4 апреля 2017г. | Казань

**BOVM** 

#### Н.А. Катаев, А.С. Колганов, П.А. Титов

Институт прикладной математики им. М.В. Келдыша РАН Факультет вычислительной математики и кибернетики МГУ им. М.В. Ломоносова Институт вычислительной математики и математической геофизики СО РАН

#### Автоматизация распараллеливания

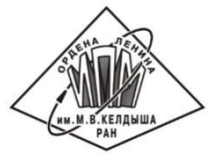

- Распараллеливание программ процесс их адаптации для эффективного исполнения на вычислительной системе параллельной архитектуры. Как правило заключается либо в переписывании программ на специальный язык, либо во вставке специальной разметки.
- Автоматическое распараллеливание оптимизация программы компилятором, состоящая в автоматическом её преобразовании для эффективного выполнения на параллельном компьютере, например, на SMP или NUMA машине.
- Автоматизация распараллеливания процесс оптимизации программы компилятором, состоящий в автоматизированном ее отображении в параллельную программу, в котором пользователь принимает активное участие.

#### Средства параллельного программирования

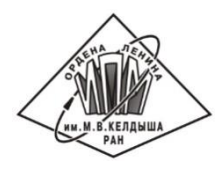

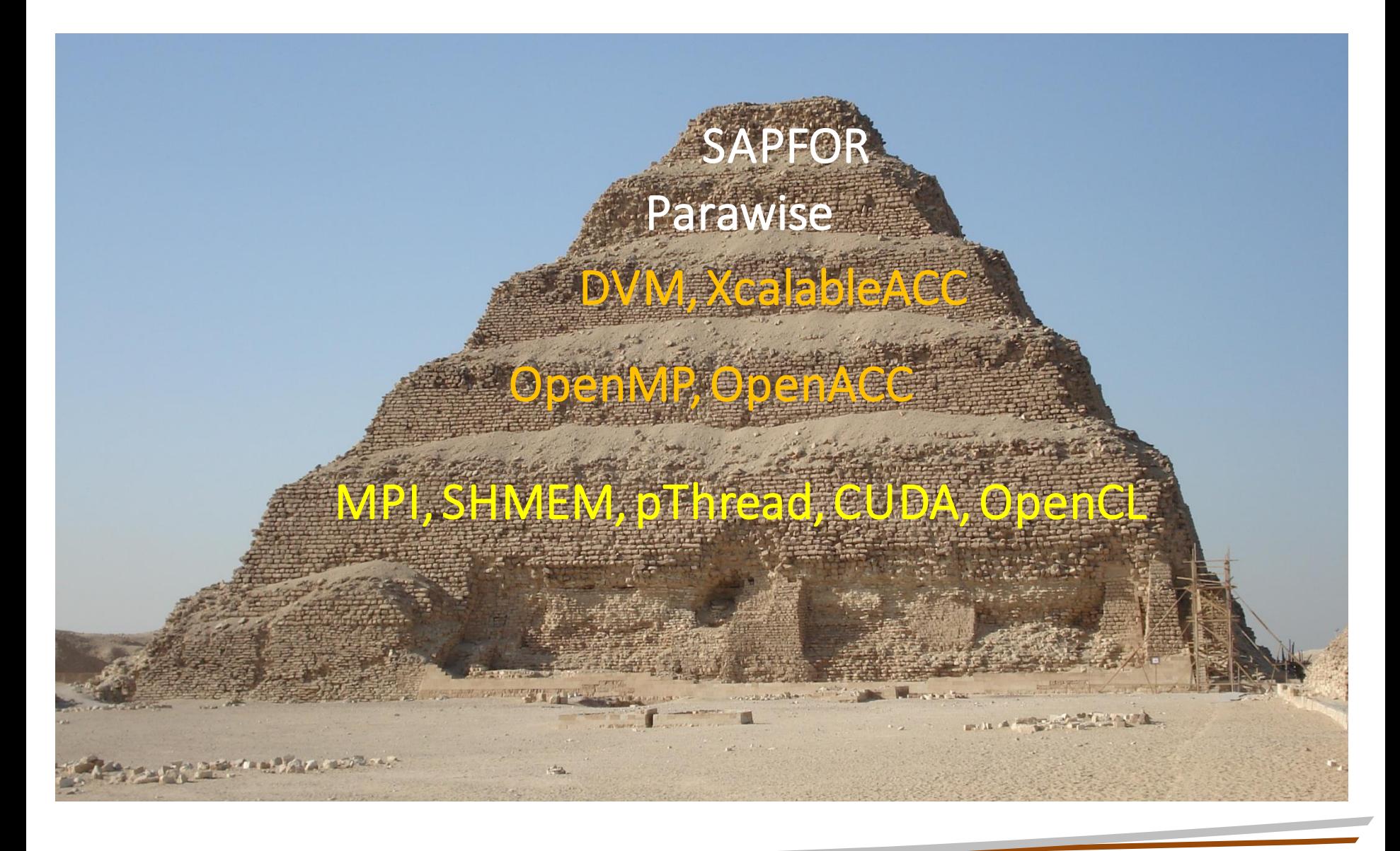

### DVM - система

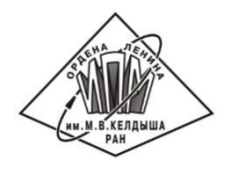

- Создана в Институте прикладной математики им. М.В. Келдыша РАН
- Аббревиатура DVM: *Distributed Virtual Memory Distributed Virtual Machine*
- Существует для двух языков: *C-DVMH* и *Fortran-DVMH*
- Предназначена для использования на кластерах с аппаратурой различной архитектуры (GPU NVidia, Intel Xeon Phi, multicore CPUs).

# Компоненты DVM - системы

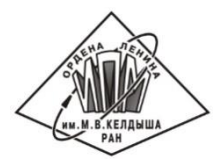

- Компилятор Fortran-DVMH
- Компилятор C-DVMH
- Библиотека поддержки Lib-DVMH:

*DVMH Run Time System*

- Отладчик DVMH-программ
- Анализатор производительности DVMH-программ

# Средства программирования в DVM-системе

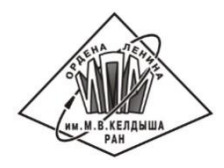

#### C-DVMH = Язык C 99 + спец. прагмы Fortran-DVMH = Язык Fortran 95 + спец. комментарии

- Специальные комментарии и прагмы являются высокоуровневыми спецификациями параллелизма в терминах последовательной программы.
- Отсутствуют низкоуровневые передачи данных и синхронизации в коде программы.
- Последовательный стиль программирования.
- Спецификации параллелизма «невидимы» для стандартных компиляторов.
- Существует единственный экземпляр программы для последовательного и параллельного выполнения.

### Автоматизация распараллеливания: SAPFOR

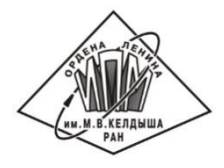

- Помогает программисту эффективно отображать его программы на многоядерные кластеры с ускорителями.
- Организует параллельные вычисления полностью автоматически.
- Взаимодействует с программистом в терминах последовательной программы.

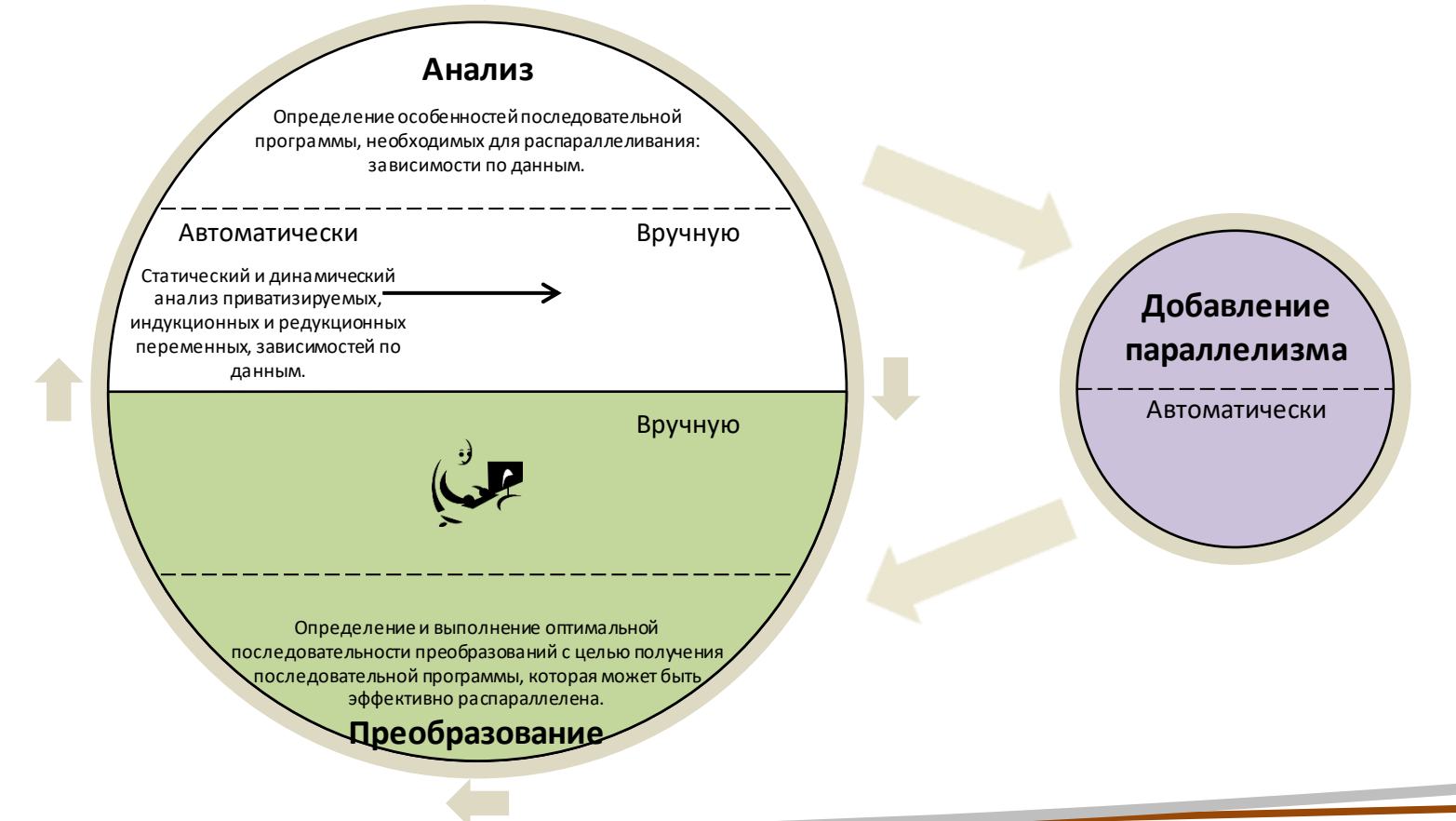

# Моделирование распространения упругих волн в средах со сложной 3D геометрией

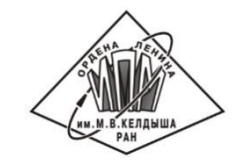

- Решение системы уравнений теории упругости в 3D области.
- Преобразование криволинейной сетки в структурированную: 2D срез

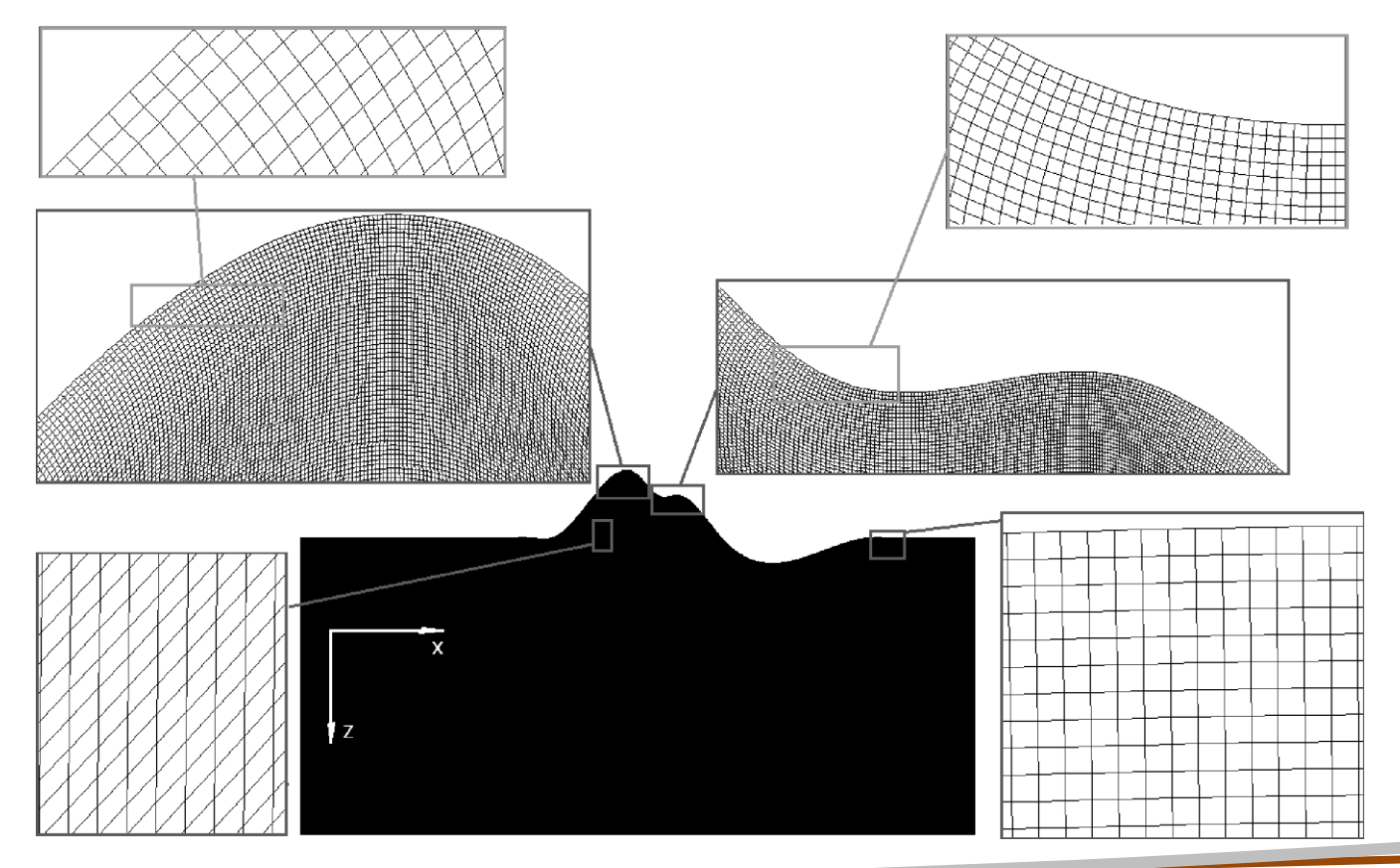

### Этапы распараллеливания программы: SAPFOR

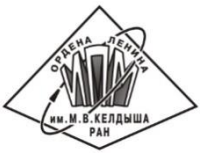

~ 3000 строк кода на языке Fortran 95, > 100 динамических массивов, > 90 циклов

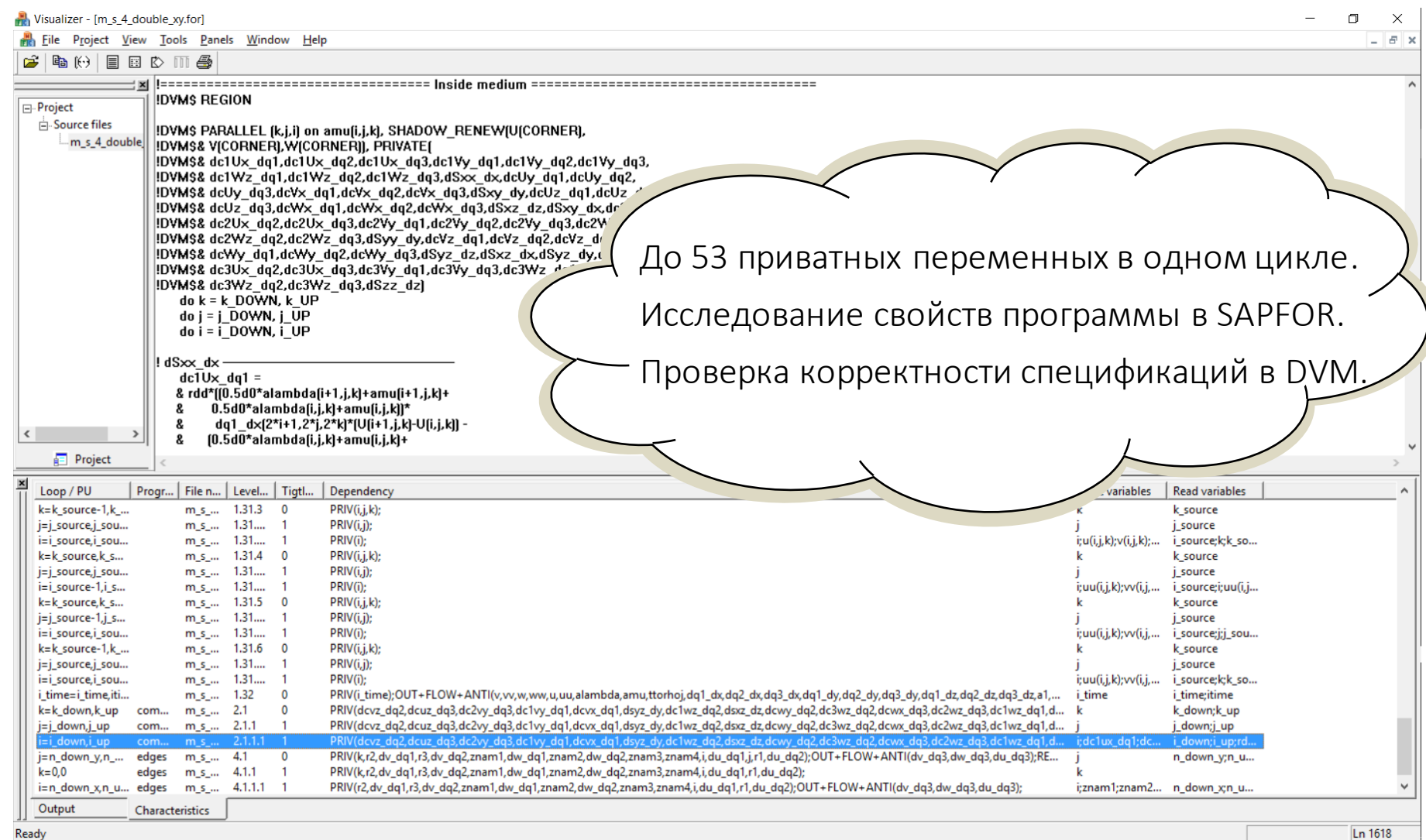

# Этапы распараллеливания программы: DVM

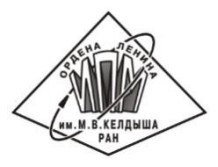

Распределение элементов массива между процессорами:

*директивы distribute / align*

Распределение витков цикла между вычислительными устройствами:

*директива parallel*

 Организация эффективного доступа к удаленным данным, расположенным на других вычислительных устройствах:

*спецификации shadow / across / remote*

- Организация эффективного выполнения редукционных операций глобальных операций с расположенными на различных вычислителях данными: *спецификация reduction: max/min/sum/maxloc/minloc/…*
- Определение фрагментов программы (регионов) для возможного выполнения на ускорителях и многоядерных CPU:

*директива region*

 Управление перемещением данных между памятью CPU и памятью GPU: *директивы actual / get\_actual*

# Распределение данных

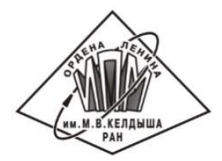

Поддержка динамических массивов

```
double precision, allocatable:: 
     \& dq1 dx(:,:,:),dq2 dx(:,:,:),dq3 dx(:,:,:),
     & dq1 dy(:,:,:),dq2 dy(:,:,:),dq3 dy(:,:,:),
     \& dq1 dz(:,:,:),dq2 dz(:,:,:),dq3 dz(:,:,:),
 ...
```
Директивы не зависят от количества используемых процессоров

```
!DVM$ DISTRIBUTE dq1_dx(BLOCK, BLOCK, *)
!DVM$ ALIGN (i,j,k) WITH dq1_dx(i,j,k)::dq2_dx, dq3_dx, dq1_dy, dq2_dy
!DVM$ ALIGN (i,j,k) WITH dq1_dx(i,j,k)::dq3_dy, dq1_dz, dq2_dz, dq3_dz
  ...
```
Выделение памяти стандартными операторами языка Fortran

```
 allocate(
 & dq1_dx(2*N_down_x-3:2*N_up_x+3,2*N_down_y-3:2*N_up_y+3,
& 2*N down z-3:2*N up z+3),
 & dq2_dx(2*N_down_x-3:2*N_up_x+3,2*N_down_y-3:2*N_up_y+3,
& 2*N down z-3:2*N up z+3),
 & dq3_dx(2*N_down_x-3:2*N_up_x+3,2*N_down_y-3:2*N_up_y+3,
& 2*N down z-3:2*N up z+3),
   ...)
```
# Распределение вычислений

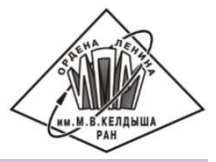

Информация о редукционных и приватных переменных получена от SAPFOR

!DVM\$ PARALLEL  $(k, j, i)$  on amu $(i, j, k)$ , PRIVATE ( !DVM\$& dc1Ux dq1, dc1Ux dq2, dc1Ux dq3, dc1Vy dq1, dc1Vy dq2, dc1Vy dq3, !DVM\$& dc1Wz dq1, dc1Wz dq2, dc1Wz dq3, dSxx dx, dcUy dq1, dcUy dq2,  $\ldots$ do  $k = k$  DOWN,  $k$  UP  $\text{do}$   $\text{j}$  =  $\text{j}$  DOWN,  $\text{j}$  UP  $\text{do}$  i = i DOWN, i UP  $\bullet$   $\bullet$   $\bullet$ !DVM\$ PARALLEL  $(k, j, i)$  ON  $X(2 * i, 2 * j, 2 * k)$ , ! DVM\$& REDUCTION (MINLOC (amax, newSources, 3)) do k=N down z, N up z  $\mathbf{do}$   $\mathbf{i} = \mathbb{N}$  down  $\mathbf{v}$ ,  $\mathbb{N}$  up  $\mathbf{v}$  $do$  i=N down  $x, N$  up  $x$  $if((X(2 * i, 2 * i, 2 * k) - x0) * * 2 +$  $\kappa$  (Y(2\*i, 2\*j, 2\*k) -y0) \*\*2 +  $(Z(2 * i, 2 * i, 2 * k) - z0) * * 2 < amax)$ ) then  $\delta$ 

## Организация доступа к удаленным данным

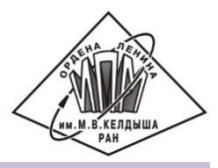

```
Динамический контроль корректности директив с помощью отладчика DVM-системы
./dvm fpdeb M S 4 double xy.for
./dvm err M_S_4_double_xy
!DVM$ PARALLEL (k,j,i) on amu(i,j,k), PRIVATE(
!DVM$& dc1Ux dq1, dc1Ux dq2, dc1Ux dq3, dc1Vy dq1, dc1Vy dq2, dc1Vy dq3,
!DVM$& dc1Wz dq1, dc1Wz dq2, dc1Wz dq3, dSxx dx, dcUy dq1, dcUy dq2,
        \ldots)
      do k = k DOWN, k UP
      do j = j DOWN, j UP
      do i = i DOWN, i UP
       dc1Ux dq1 =& 0.25d0*rdd* ( (alambda(i+1,j,k)+2.0d0*amu(i+1,j,k))*dq2 dx(2*i+2,2*j,2*k)*(U(i+1,j+1,k)-U(i+1,j-1,k)) -
     \delta(alambda(i-1,i,k)+2.0d0*amu(i-1,i,k))*\deltadq2 dx(2*i-2,2*j,2*k)*(U(i-1,j+1,k)-U(i-1,j-1,k))) +
     \delta*** DYNCONTROL *** : Loop(No(46), Iter(0)), Loop(No(54), Iter(1,2,2)).
  Access to non-local element dq2 dx(2 * i + 2,2 * j,2 * k)File: M S 4 double xy.for Line: 1710
```

```
dvm-system.org
                13/20
```
#### Организация доступа к удаленным данным

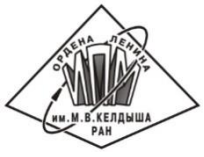

```
! DVM$ SHADOW (1:1, 1:1, 1:2) :: U, V, W!DVM$ SHADOW(2:2, 2:2, 2:2) :: dq1 dx,dq2 dx, dq3 dx, dq1 dy, dq2 dy
!DVM$ SHADOW(2:2, 2:2, 2:2) :: dq3 dy, dq1 dz, dq2 dz, dq3 dz, X, Y, Z
!DVM$ PARALLEL (k,j,i) on amu(i,j,k), PRIVATE(
!DVM$& dc1Ux dq1, dc1Ux dq2, dc1Ux dq3, dc1Vy dq1, dc1Vy dq2, dc1Vy dq3,
!DVM$& dc1Wz dq1, dc1Wz dq2, dc1Wz dq3, dSxx dx, dcUy dq1, dcUy dq2,
       \ldots)
      do k = k DOWN, k UP
      do j = j DOWN, j UP
      \text{do} i = i DOWN, i UP
       dc1Ux dq1 =\bullet\quad\bullet\quad\bullet& 0.25d0*rdd* ( (alambda(i+1,j,k)+2.0d0*amu(i+1,j,k))*dq2 dx(2*i+2,2*j,2*k)*(U(i+1,j+1,k)-U(i+1,j-1,k)) -
     \delta(alambda(i-1,j,k)+2.0d0*amu(i-1,j,k))*\deltadq2 dx(2*i-2,2*j,2*k)*(U(i-1,j+1,k)-U(i-1,j-1,k)) ) +
     \delta
```
Достаточно увеличить ширину теневой грани до 2 элементов (по умолчанию 1 элемент).

#### Указание регионов для выполнения на ускорителе

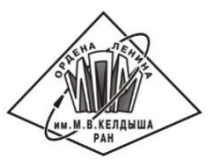

Позволяет выполнять программу на мультипроцессоре, GPU, Xeon Phi.

```
!DVM$ PARALLEL (k,j,i) on amu(i,j,k), PRIVATE(
!DVM$& dc1Ux_dq1,dc1Ux_dq2,dc1Ux_dq3,dc1Vy_dq1,dc1Vy_dq2,dc1Vy_dq3,
!DVM$& dc1Wz_dq1,dc1Wz_dq2,dc1Wz_dq3,dSxx_dx,dcUy_dq1,dcUy_dq2,
        ...)
     \mathbf{do} \quad k = k DOWN, k UP
     \mathbf{do} j = j DOWN, j UP
     do i = i DOWN, i UP
      dc1Ux dq1 = ...
     \& 0.25d0*rdd* ( \text{(alambda}(i+1,j,k)+2.0d0*amu(i+1,j,k))*& dq2 dx(2*i+2,2*j,2*k)*(U(i+1,j+1,k)-U(i+1,j-1,k)) -
     \& (alambda(i-1,j,k)+2.0d0*amu(i-1,j,k))*
     & dq2 dx(2*i-2,2*j,2*k)*(U(i-1,j+1,k)-U(i-1,j-1,k)) ) +
 ...
      end do
      end do
      end do
!DVM$ END REGION
!DVM$ REGION
```
## Сравнение с ручным распараллеливанием

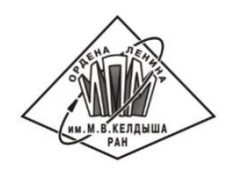

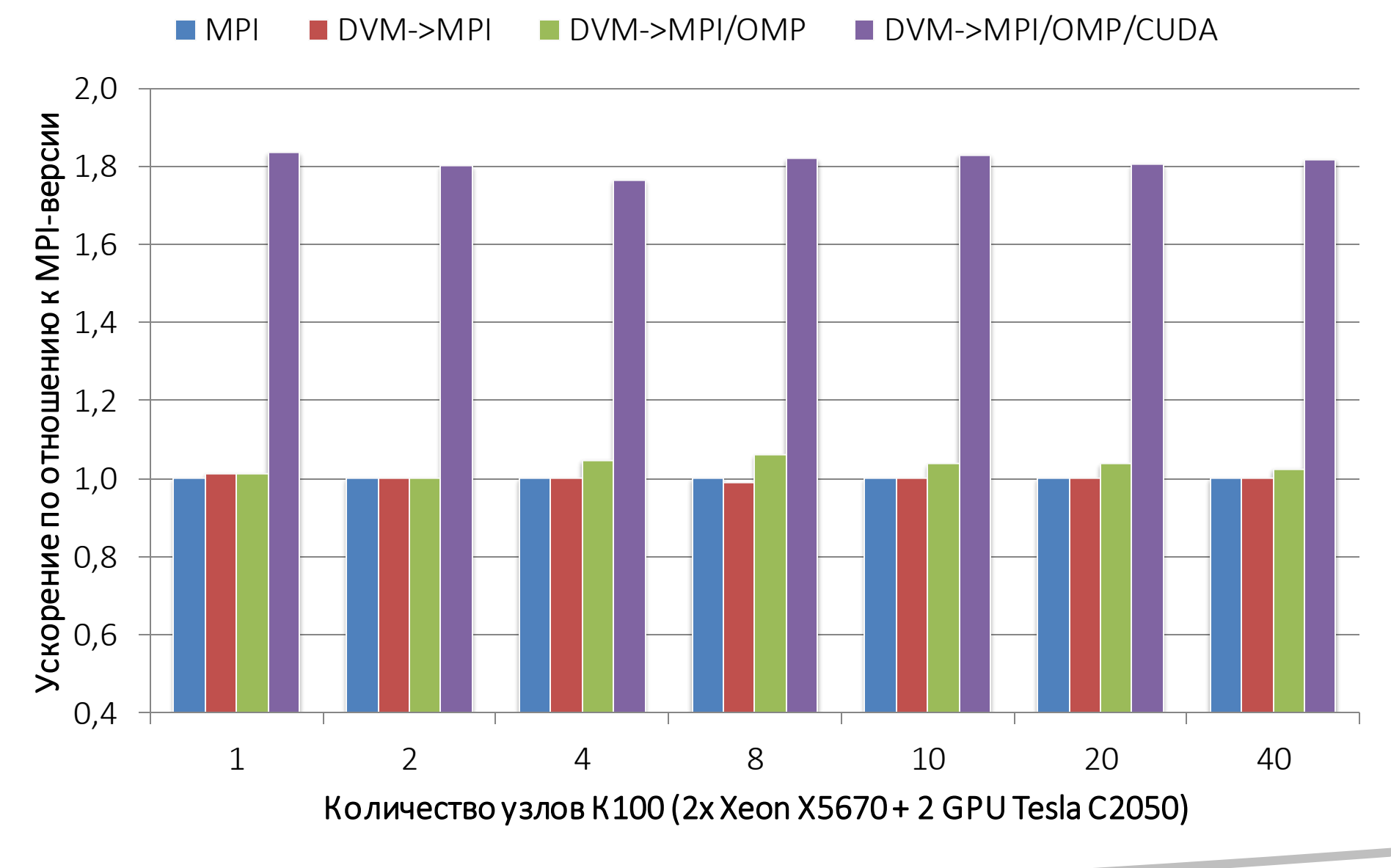

### Выводы

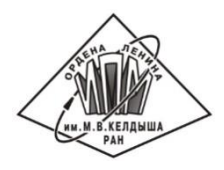

- ~ 3000 строк кода в фиксированном формате на Fortran 95
- > 100 динамических массивов, > 90 циклов
- Было добавлено 79 DVM-директив
- 1 день для распараллеливания и 2 дня на получение результатов
- Параллельное выполнение на гибридном вычислительном кластере с GPU и Xeon Phi
- Всего было задействовано 480 ядер CPU и 80 GPU (40 узлов кластера К100), объем потребляемой памяти при этом составил примерно 1000GB
- Получено практически линейное ускорение задачи:

*слабая и сильная масштабируемости*

- Исходный код <https://bitbucket.org/dvm-system/elastic-wave-3d>
	- $\triangleright$  SEQ VER последовательная версия
	- $\triangleright$  MPI VER параллельная версия с использованием MPI
	- DVMH\_VER параллельная версия в модели DVMH

# Архитектура системы САПФОР: будущее

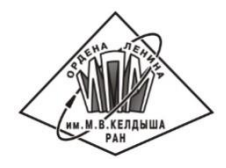

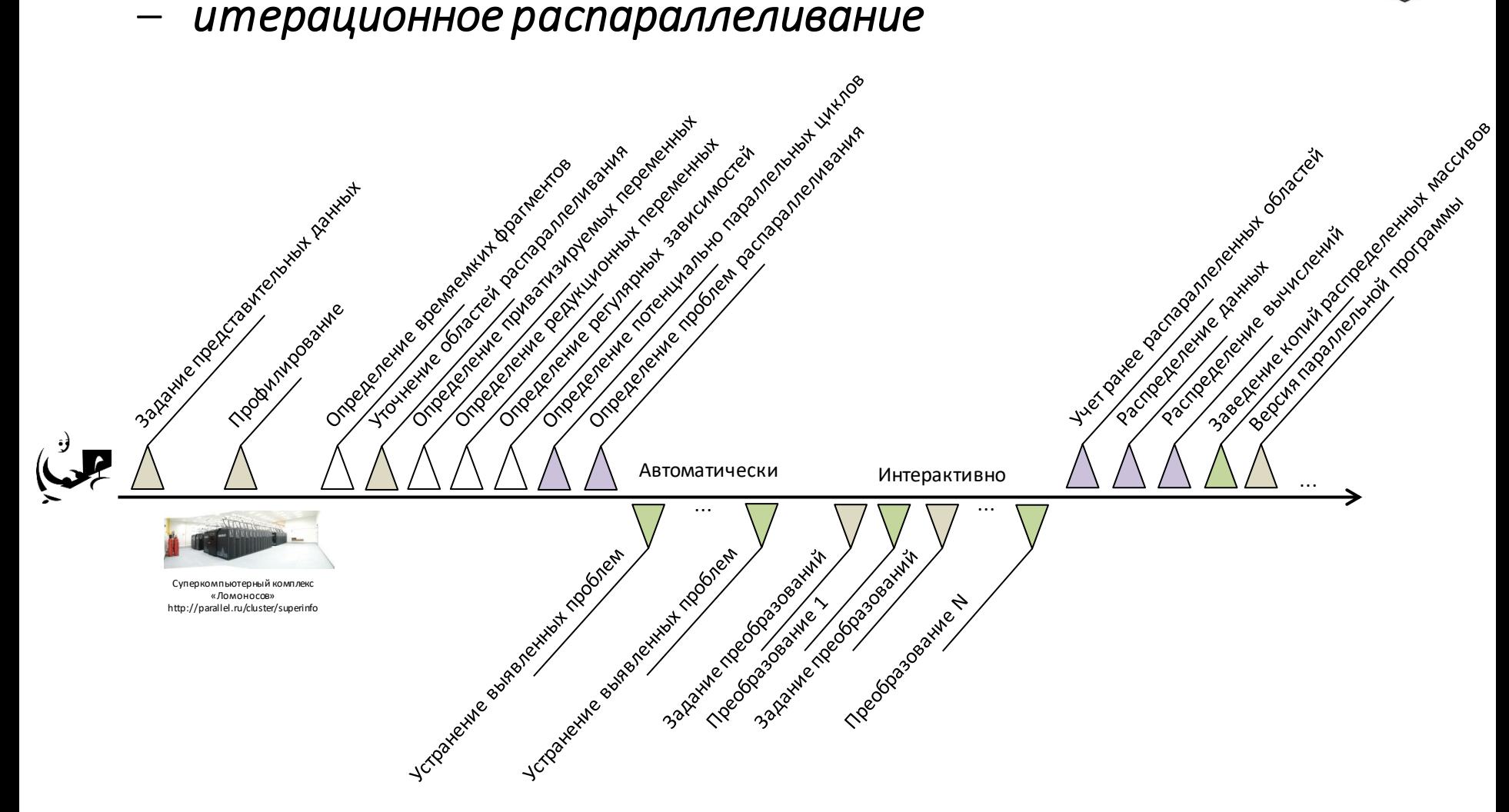

Процесс распараллеливания программы – поиск оптимизационной последовательности проходов, обеспечивающей переход от последовательной версии программы к эффективной параллельной версии.

# Архитектура системы САПФОР: будущее

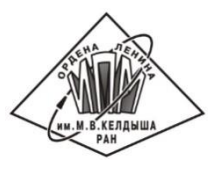

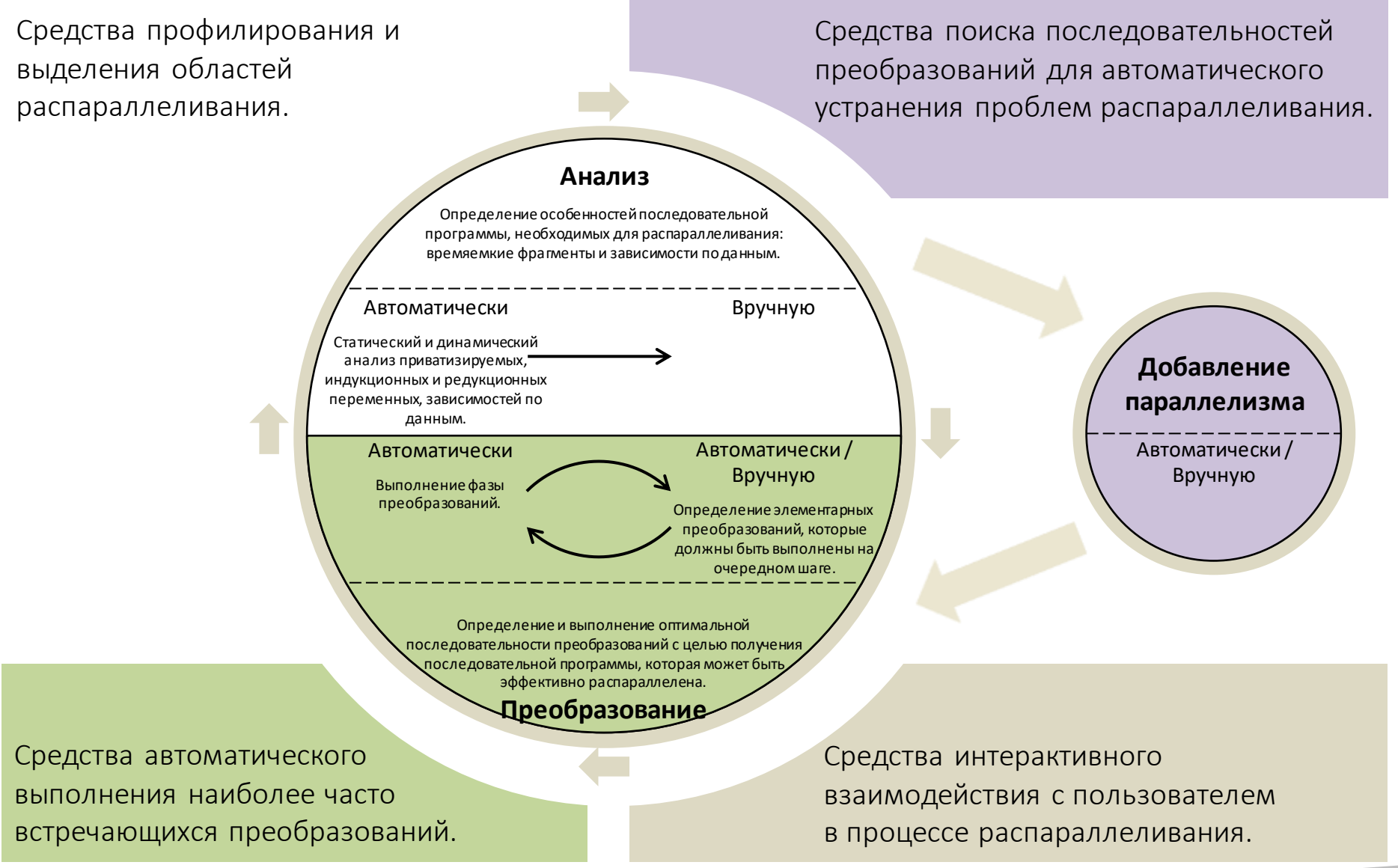

# Спасибо за внимание

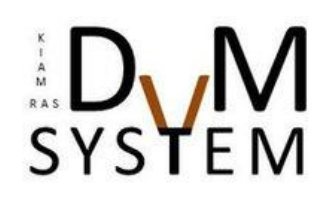

http://dvm-system.org dvm@keldysh.ru

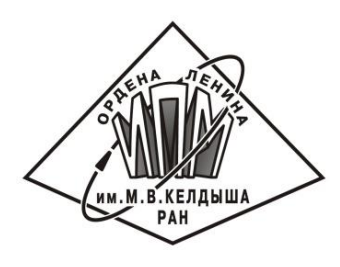

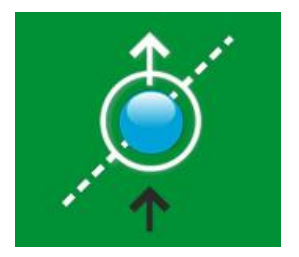